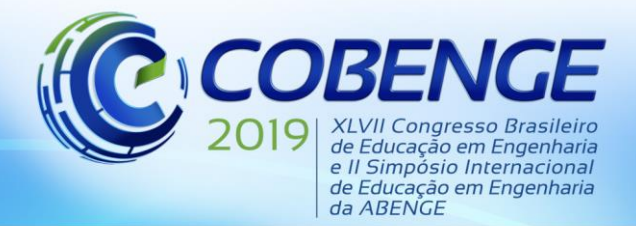

"Formação por competência na engenharia no contexto da globalização 4.0"

### **GERENCIAMENTO DE KITS DIDÁTICOS ATRAVÉS DE SISTEMA SUPERVISÓRIO PARA SUPORTE AO ENSINO EM AUTOMAÇÃO INDUSTRIAL**

**Jândeson Armando Souza da Silva** – engservicce@gmail.com **Carminda Célia Moura de Moura Carvalho** – carminda@ufpa.br **Yhoran Toshio Correa Kato** – yhoran.toshio.kato@gmail.com **Suelem Karolina Souza Silva** – suelemkarolina96@gmail.com Universidade Federal do Pará, Faculdade de Engenharia Elétrica e Biomédica Rua Augusto Corrêa, 01 - Guamá 66075-110 – Belém – Pará

*Resumo: O presente artigo apresenta o desenvolvimento e a implementação de três KITs didáticos e de um sistema supervisório no Laboratório de Tecnologias e Estudos Avançados em Iluminação e Instalações Elétricas do Centro de Excelência em Eficiência Energética da Amazônia. Foram desenvolvidos KITs didáticos automatizados com a aplicação de dispositivos sensores, atuadores, controlador lógico programável linha TPW03 e um sistema supervisório, projetado no software Laquis SCADA 4.1. Com a parametrização da comunicação hardware/software foi possível aplicar e simular uma minirrede MODBUS RTU com transferência de dados desempenhada pela interface física serial RS-485, o que promoverá ao discente uma maior motivação no que concerne às descobertas e estudos relacionados às principais tecnologias dos sistemas automatizados, simulando-os ao nível de bancada didática.*

*Palavras-chave: Simuladores. Controlador Lógico Programável (CLP). Sistema Supervisório. KITS Didáticos. Minirrede MODBUS RTU Serial.*

#### **1 INTRODUÇÃO**

Com o crescente avanço da automação industrial, estudos realizados em bancadas didáticas promovem ao discente uma aproximação aos principais conceitos e funcionamento dos sistemas industriais, pois os profissionais exigidos pelo mercado de trabalho devem ter o conhecimento e a formação completa "[...] no que diz respeito ao planejamento, operação, manutenção e otimização dos sistemas automatizados", além de "[...] estarem abertos a absorver o grande volume de informações exigidas" pelos avanços das tecnologias de automação (ARAÚJO JÚNIOR, CHAGAS e FERNANDES, 2003).

Os autores Rothe-Neves et al. (2004 apud PAINES, 2014) afirmam que a utilização de KITs didáticos em aulas práticas "[...] é importante tanto para motivar e desafiar estudantes e professores, como também para não limitar o acesso aos métodos tradicionais, que por sua vez, podem dificultar o entendimento e ocultar problemas inerentes a sistemas reais".

Os "kits" didáticos são ferramentas alternativas para a introdução e aprendizado de novas tecnologias, visto que possibilitam a realização de experimentos por meio do desenvolvimento de atividades em diversas áreas do ensino. Podem ser produtos eletrônicos, hardwares ou softwares que possibilitam ser utilizados como "ferramentas didáticas de abordagem" de conteúdos teóricos e procedimentos de atividades experimentais (PAINE, 2014, grifo do autor).

Segundo Carmo et al. (2008 apud MAXIMO, FERREIRA e PINTO, 2011):

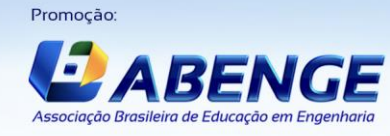

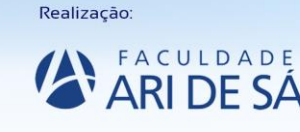

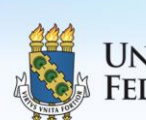

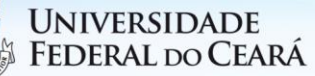

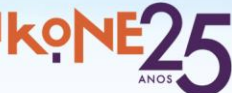

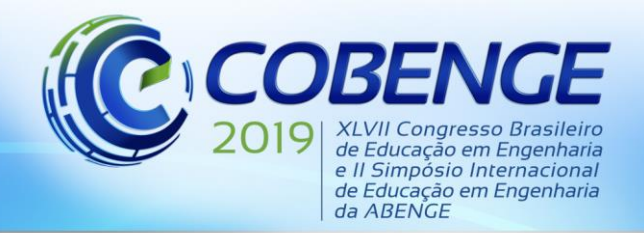

"Formação por competência na engenharia no contexto da globalização 4.0"

Um protótipo construído numa Instituição de Ensino Superior, pelos seus alunos e professores, resulta num equipamento de manutenção facilitada, personalizado para uma dada finalidade e proporciona ao mesmo tempo um processo de independência tecnológica bem como contato com as tecnologias mais atuais, além de ser uma oportunidade singular para seus construtores sedimentarem grande parte do conhecimento teórico adquirido na sala de aula.

Dada a importância na utilização de protótipos didáticos no processo de ensino e aprendizagem no âmbito acadêmico, o desenvolvimento e a implementação de KITs didáticos controlados por um CLP, supervisionados e gerenciados por um sistema de supervisão estimulam a associação entre os fundamentos teóricos e as aplicações práticas com base em sistemas reais, atuando como suporte ao ensino e treinamento em automação industrial.

#### **2 OBJETIVOS**

Promoção

Associação Bras

V 51 2 1

Desenvolver e implementar, ao nível de bancada didática, um sistema supervisório para o gerenciamento de três KITs didáticos para suporte ao ensino no Laboratório de Estudos Avançados em Iluminação e Instalações Elétricas do Centro de Excelência em Eficiência Energética da Amazônia (CEAMAZON). A automação destes KITs deverá ser implementada por meio da comunicação entre o controlador lógico programável (CLP) TPW03 da fabricante Weg e o software de programação TPW3-PCLINK específico deste equipamento. A comunicação entre o TPW03 e o sistema supervisório se dará através da parametrização do driver MODBUS RTU serial, disponível na interface de desenvolvimento do Laquis SCADA 4.1.

### **3 MATERIAIS E MÉTODOS**

O sistema supervisório foi desenvolvido com o foco em realizar a comunicação entre os três primeiros níveis da automação para simular um processo industrial de supervisão. A estrutura hierárquica definida e ilustrada pela Figura 1 apresenta os seus principais elementos.

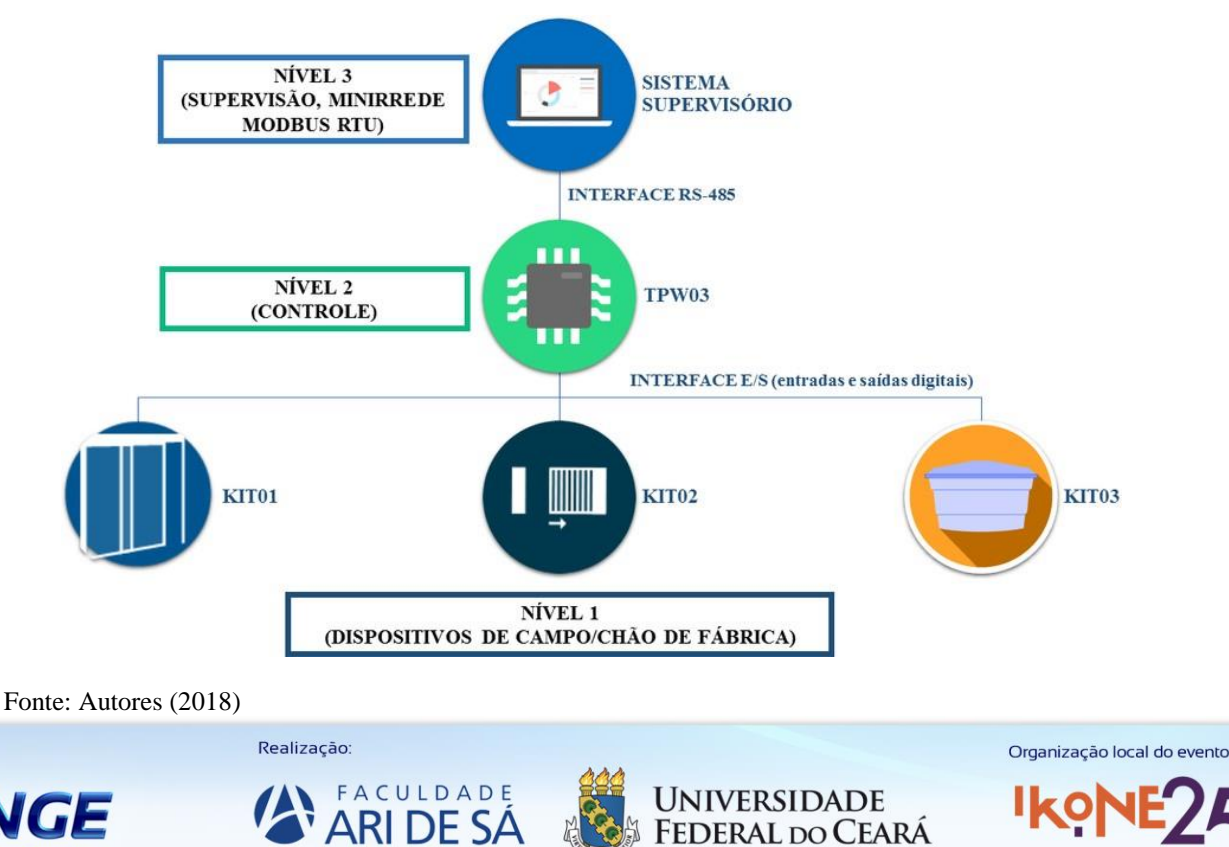

Figura 1 – Níveis hierárquicos do sistema de supervisão

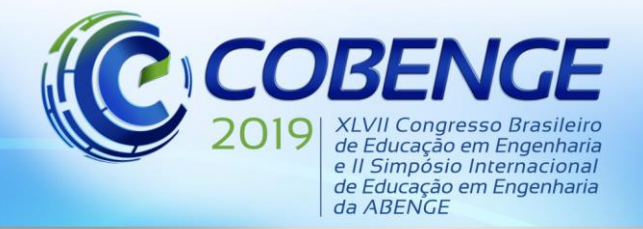

"Formação por competência na engenharia no contexto da globalização 4.0"

Para as simulações com o sistema supervisório, optou-se por projetar e implementar três KITs didáticos ao nível de bancada. O Quadro 1 descreve os KITs didáticos desenvolvidos para os ensaios com a interface de supervisão.

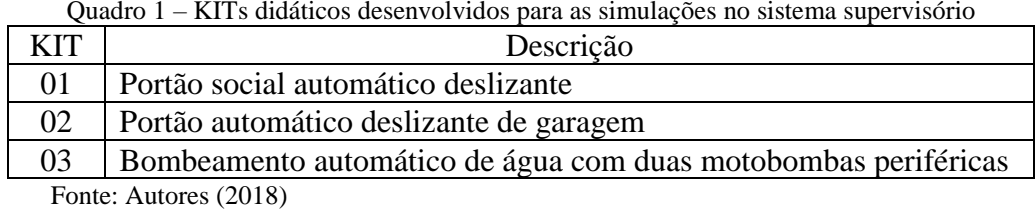

Com o mesmo modelo de protótipo de portão deslizante foram desenvolvidos dois KITs didáticos. O acionamento do KIT01 não deve acontecer simultaneamente ao acionamento do KIT02, já que ambos compartilham do mesmo motorredutor, evitando-se problemas relacionados a curto-circuito nas bobinas. Para evitar que tal evento simultâneo ocorra, os KITs 01 e 02 foram associados ao KIT03 e, em seguida, projetados dois simuladores com diagramas de contatos (*LADDER*) independentes para o sistema supervisório, como apresentado pelo Quadro 2.

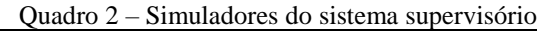

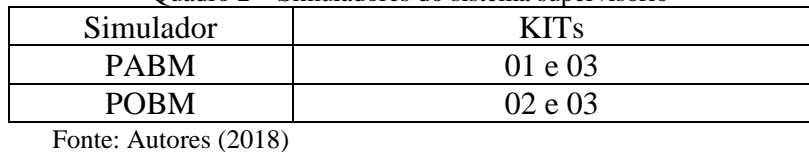

Ao ser solicitada a operação do simulador PABM, somente os KITs 01 e 03 podem ser acionados, enquanto que o KIT02 permanece inativo. Durante a operação do simulador POBM, somente os KITs 02 e 03 podem ser acionados, enquanto que o KIT01 permanece inativo.

#### **3.1 Protótipo de automatizador de portão (KITs 01 e 02)**

O portão social (KIT01) e o portão automático de garagem (KIT02) possuem formas diferentes de operação. O acionamento do KIT02 é possível quando o usuário pulsar uma das chaves definidas para o mesmo ou remotamente através do aplicativo supervisório. O KIT01 depende de dois sensores infravermelhos que são sensibilizados com a presença de um indivíduo em seu raio de atuação, sem a necessidade da intervenção de uma botoeira ou chave de comando para abrir o portão.

Na bancada com o protótipo de portão automático, como mostram as Figuras 2 e 3, estão acoplados e alinhados a folha que será movimentada, o motorredutor e a base de elevação, com o auxílio de acessórios como porcas e parafusos. Os fins de curso magnéticos estão localizados nas proximidades do motorredutor e calibrados para que sejam sensibilizados pelos seus respectivos ímãs. Os componentes do sensor de barreira ativa estão alinhados para impedir o movimento do portão caso algum obstáculo interrompa o seu percurso durante a fase de fechamento.

Os cabos elétricos que alimentam o motorredutor, o sensor de barreira ativa, o capacitor de partida e os fins de curso estão organizados em canaletas de PVC e com seus bornes de conexão disponíveis para a alimentação em uma placa de conexões orientativa, com adesivos ilustrativos da representação simbólica de cada dispositivo sensor ou máquina eletromecânica, para facilitar a identificação durante a leitura dos diagramas elétricos elaborados para os KITs 01 e 02.

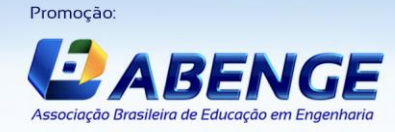

Realização:

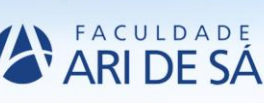

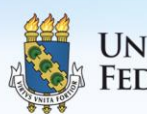

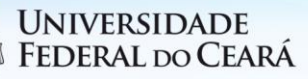

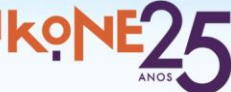

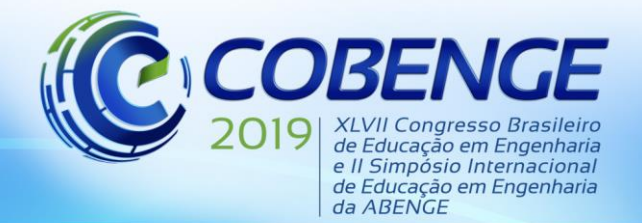

"Formação por competência na engenharia no contexto da globalização 4.0"

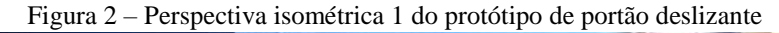

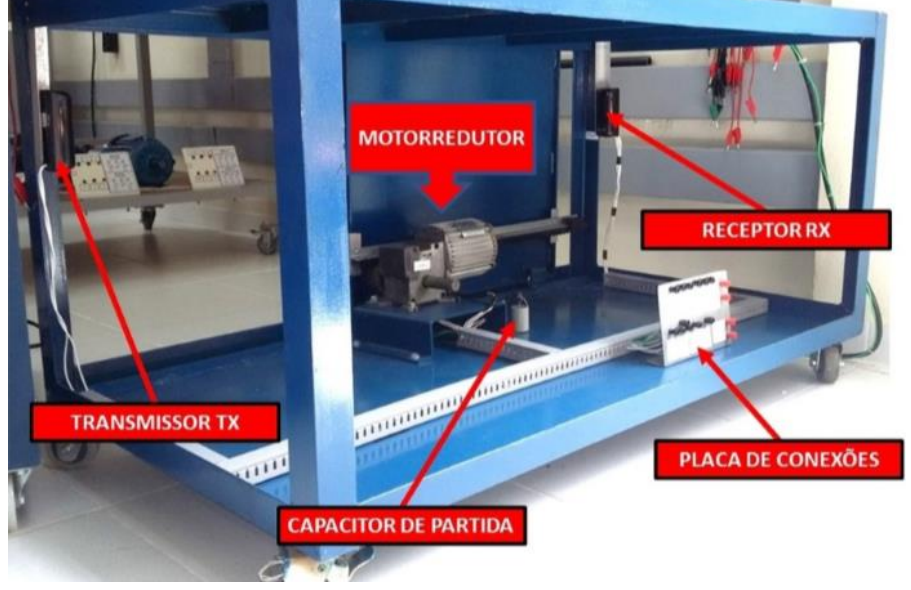

Fonte: Autores (2018)

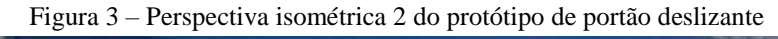

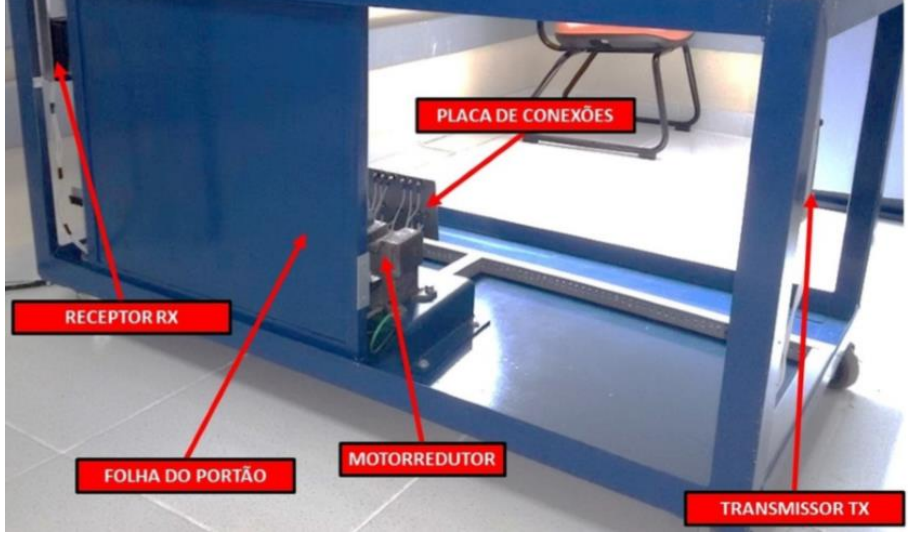

Fonte: Autores (2018)

#### **3.2 Protótipo de bombeamento automático de água (KIT03)**

O KIT03 de bombeamento de água (Figura 4) dispõe de dois reservatórios. O preenchimento do reservatório superior ocorre com a operação alternada entre duas motobombas centrífugas periféricas, de mesmo modelo e características eletromecânicas nominais. O acionamento das motobombas é realizado por meio de boias de nível localizadas em cada reservatório e com seus bornes conectados à interface de entrada do CLP durante a operação do supervisório.

Ambas as motobombas encontram-se parafusadas à bancada, com o objetivo de evitar o movimento das mesmas durante a operação. Os cabos elétricos que alimentam as motobombas e os sensores de nível estão organizados em canaletas de PVC. Os bornes de conexão das motobombas e das boias estão disponíveis em uma placa de conexões orientativa, com adesivos ilustrativos da representação simbólica de cada dispositivo sensor ou máquina eletromecânica.

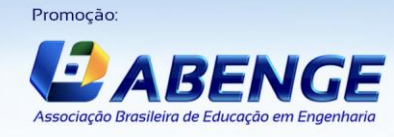

Realização

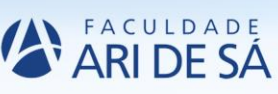

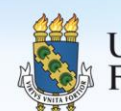

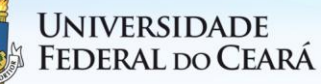

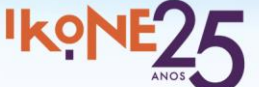

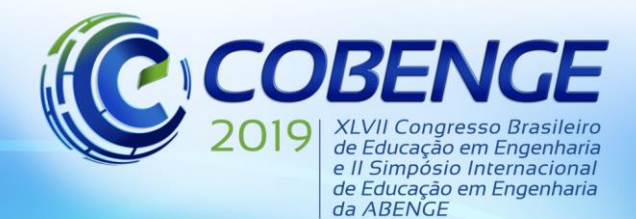

"Formação por competência na engenharia no contexto da globalização 4.0"

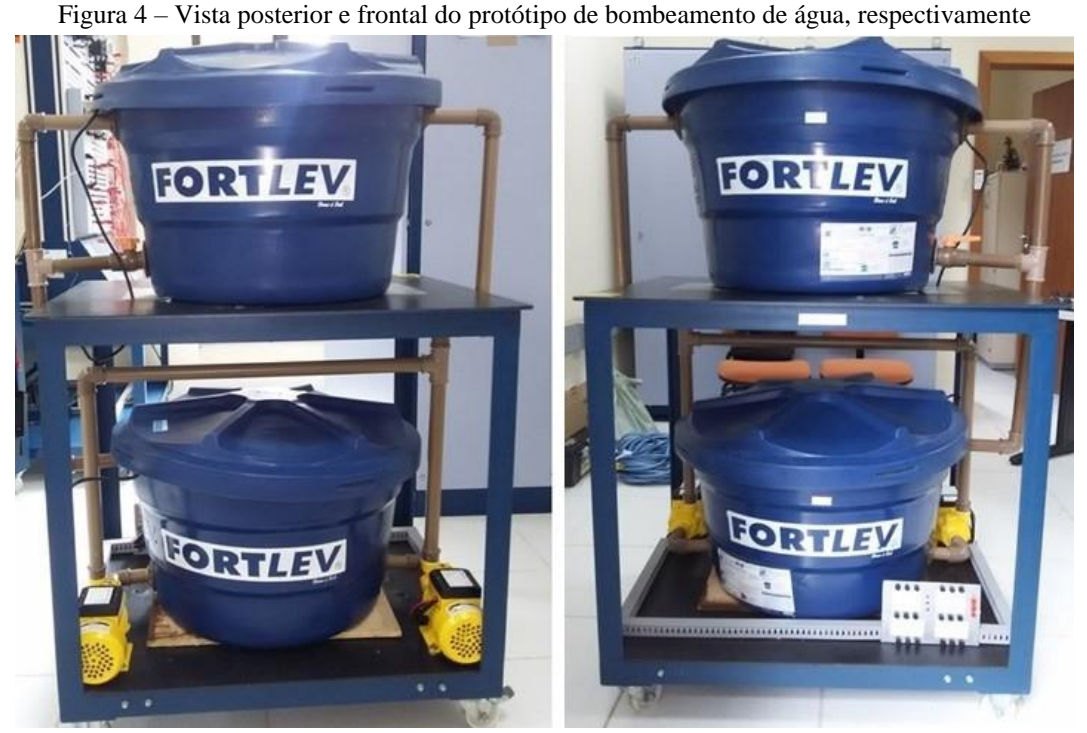

Fonte: Autores (2018)

Além disso, o sistema hidráulico possui canos e acessórios de PVC com 1 polegada de diâmetro, tanto na entrada de sucção quanto na saída (recalque) das motobombas. Em primeiro momento, foi preenchido com água o reservatório superior. Após isso, a boia de nível superior foi ajustada através do distanciamento de seu cabo para a faixa de reservação ou operação adequada ao sistema automático. Com a boia do nível superior calibrada, o registro foi aberto e a água foi transferida para o reservatório inferior, e em seguida, calibrada a sua respectiva boia de nível.

#### **3.3 Sistema Supervisório**

Para que o CLP industrial TPW-03-40HR-A seja capaz de receber os sinais elétricos provenientes dos dispositivos de campo e realizar as ações necessárias ao funcionamento correto dos KITs didáticos, todos os contatos físicos dos sensores e atuadores conectados na interface de entrada e saída do controlador foram atribuídos às variáveis *LADDER* no arquivo de programa de cada simulador (PABM e POBM).

No software TPW3-PCLINK o usuário deve parametrizar a comunicação TPW03/Computador configurando os campos da janela *Link*, especificando a porta de comunicação (USB) onde o cabo encontra-se plugado ao PC, além dos itens das seções *Baude Rate* (19200), *Data bits* (8), *Parity bits* (*None*) e *Stop bits* (2) para, em seguida, enviar o arquivo de programa do simulador PABM ou POBM à memória do CLP e iniciar os ensaios com os KITs.

No *software* Laquis SCADA 4.1 foi desenvolvida a interface do sistema supervisório, definidos os parâmetros de endereçamento das variáveis discretas, parametrizado o driver MODBUS RTU com os mesmos dados de configuração do TPW03 e gerado um arquivo executável que pode ser instalado em qualquer computador. A comunicação física TPW03/supervisório na minirrede MODBUS RTU Serial é realizada utilizando o cabo conversor RS-485 e especificada a porta (USB) onde o mesmo está conectado ao PC.

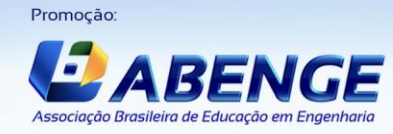

Realização:

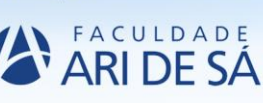

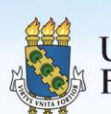

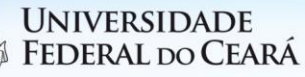

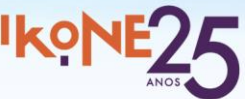

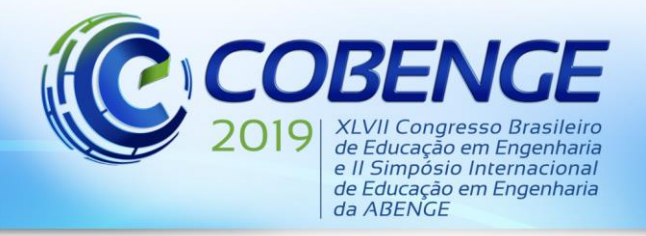

"Formação por competência na engenharia no contexto da globalização 4.0"

A tela inicial do sistema supervisório (Figura 5) apresenta seis ícones: os simuladores PABM e POBM, os KITs didáticos individuais e informações gerais sobre o sistema. Para ter acesso, basta o usuário clicar sobre o nome do ícone, que logo em seguida é direcionado para a sua tela.

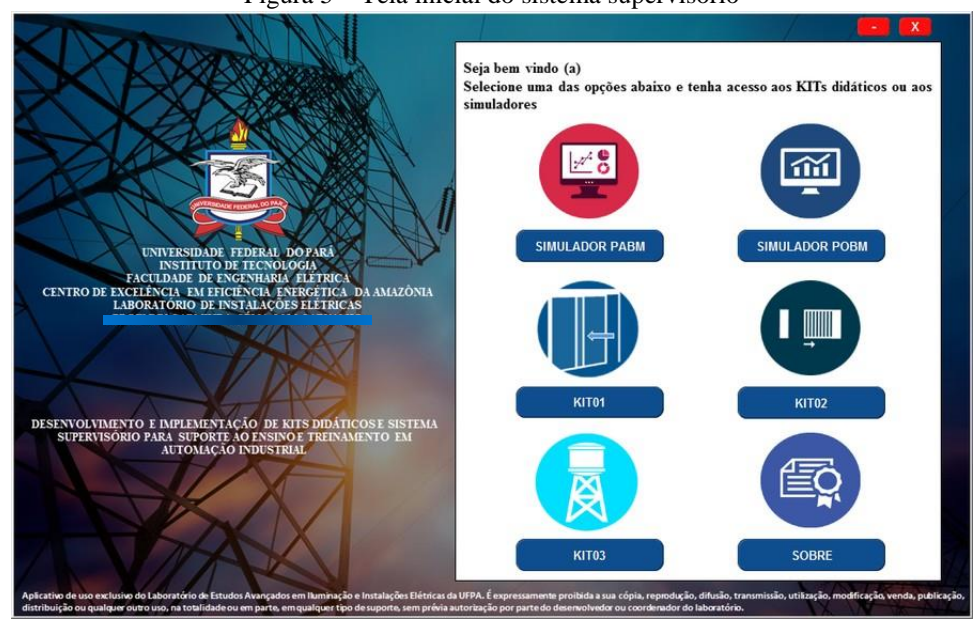

Figura 5 – Tela inicial do sistema supervisório

As telas dos simuladores PABM e POBM (Figuras 6 e 7, respectivamente) disponibilizam as funções de ativar e desativar simultaneamente a alimentação dos seus KITs didáticos ou somente de um deles. É apresentado também ao usuário a representação do barramento de comunicação, com ícones ilustrando os três níveis hierárquicos da automação e a opção de selecionar a tela individual de supervisão de cada KIT.

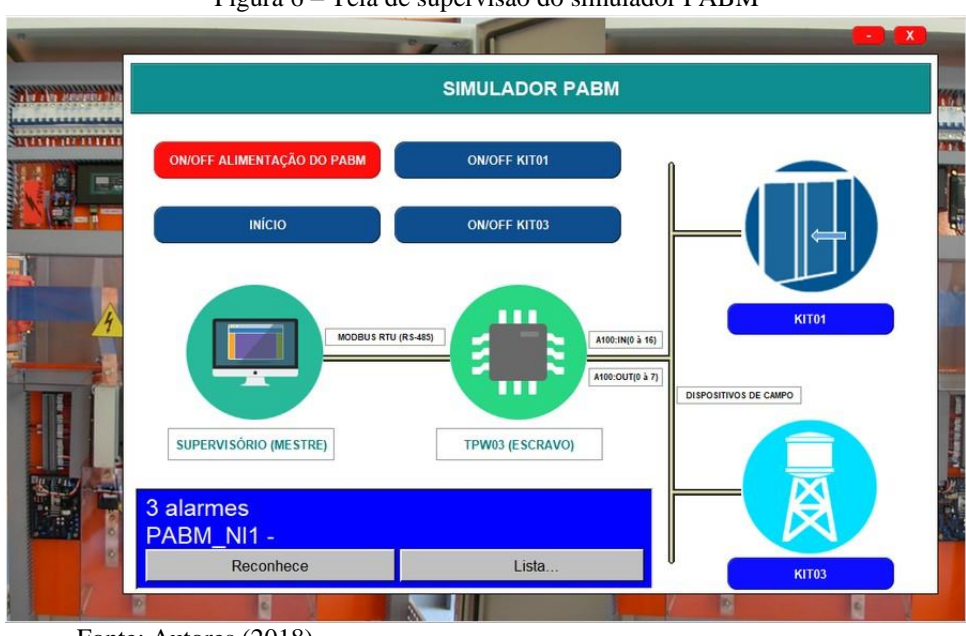

Figura 6 – Tela de supervisão do simulador PABM

Fonte: Autores (2018)

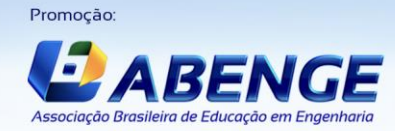

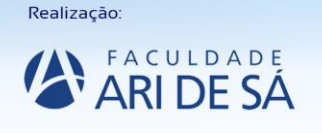

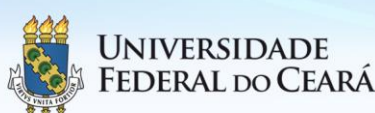

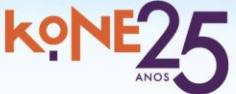

Fonte: Autores (2018)

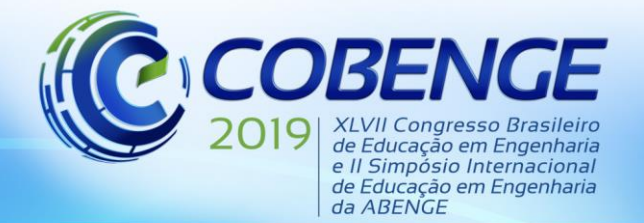

"Formação por competência na engenharia no contexto da globalização 4.0"

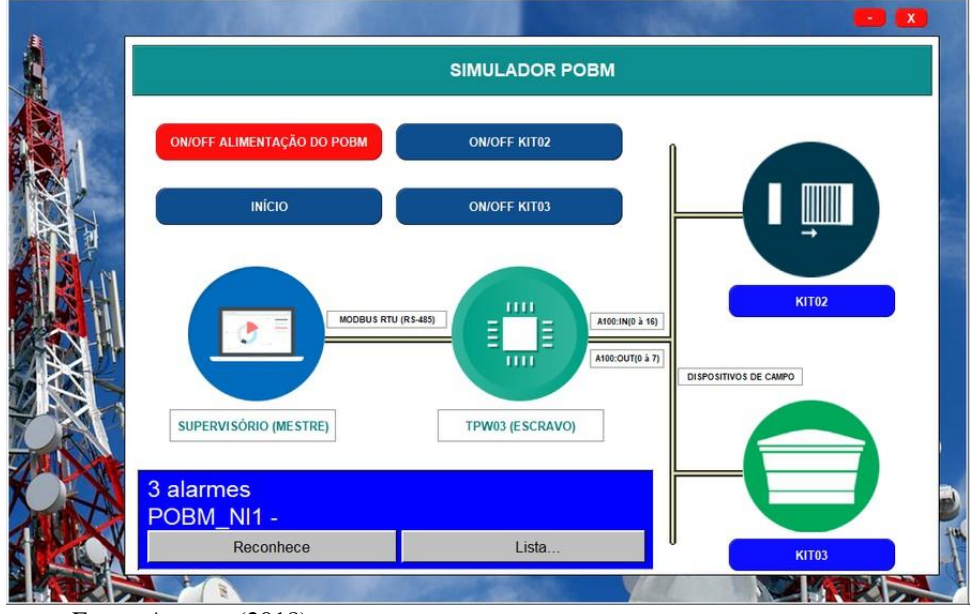

#### Figura 7 – Tela de supervisão do simulador POBM

O primeiro pulso no botão "ON/OFF ALIMENTAÇÃO" ativa a alimentação e a simulação do respectivo simulador. Um segundo pulso no botão "ON/OFF ALIMENTAÇÃO" desativa a alimentação do simulador. A mesma lógica de funcionamento foi aplicada aos botões de alimentação de cada KIT didático.

Os painéis de alarmes sinalizam/apresentam em tempo real todas as mensagens de eventos definidos para as variáveis do sistema supervisório, seja uma simulação de falha em um ou mais KIT didático ou o acionamento dos dispositivos sensores e atuadores. Todos os eventos mostrados no painel de alarmes são armazenados no banco de dados para que o usuário tenha acesso e faça consultas sobre a operação do sistema.

Na tela de supervisão de cada KIT, o usuário encontra um menu principal que disponibiliza as opções de navegar para outras páginas, energizar ou desenergizar cada um deles ou simular sobrecargas nas máquinas motrizes. O banco de dados utilizado para acessar as variáveis desta minirrede MODBUS RTU Serial é o do tipo *Coil*. Tais variáveissão ativadas durante o processo de leitura e escrita de bits na operação mestre/escravo.

Durante a leitura de bits, é requisitado ao TPW03 o estado das variáveis declaradas/endereçadas no supervisório e o CLP retorna com as informações solicitadas, enquanto que, durante a escrita de bits, o usuário ao clicar sobre um dos botões disponíveis na interface de supervisão escreve o bit 1 na variável do TPW03, forçando-o a ativá-la e a executar os programas *LADDER* dos KITs conforme a lógica desenvolvida. O processo de leitura ou escrita nas variáveis da minirrede MODBUS RTU atualiza em tempo real os respectivos objetos visuais do sistema supervisório.

Após o KIT01 ser ativado, os sensores infravermelhos ao serem sensibilizados pela presença de uma pessoa ativam o processo de abertura do portão social. O movimento de abertura é limitado pelo fim de curso dedicado a essa finalidade e um temporizador na lógica de programação é ativado. Após a contagem de tempo de 3,5 segundos, o programa *LADDER* ativa o processo para fechar o portão. O deslocamento do portão será limitado pelo sensor fim de curso dedicado ao fechamento.

Além disso, o traslado do portão é interrompido se um dos sensores infravermelhos ativarem durante o fechamento, se o feixe do sensor de barreira detectar um obstáculo ou se realizada a simulação de falhas no motorredutor. Após a ocorrência de algum desses eventos, o

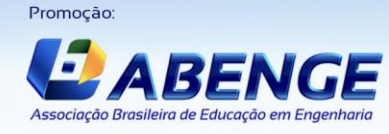

Realização:

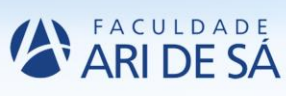

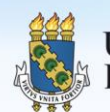

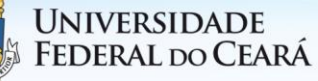

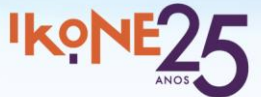

Fonte: Autores (2018)

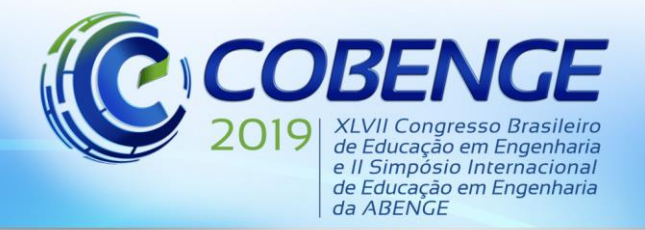

"Formação por competência na engenharia no contexto da globalização 4.0"

programa *LADDER* inicia o processo para abrir o portão quando atingir a contagem de tempo de 1,5 segundos e para fechamento logo em seguida. A Figura 8 apresenta a tela de supervisão do KIT01.

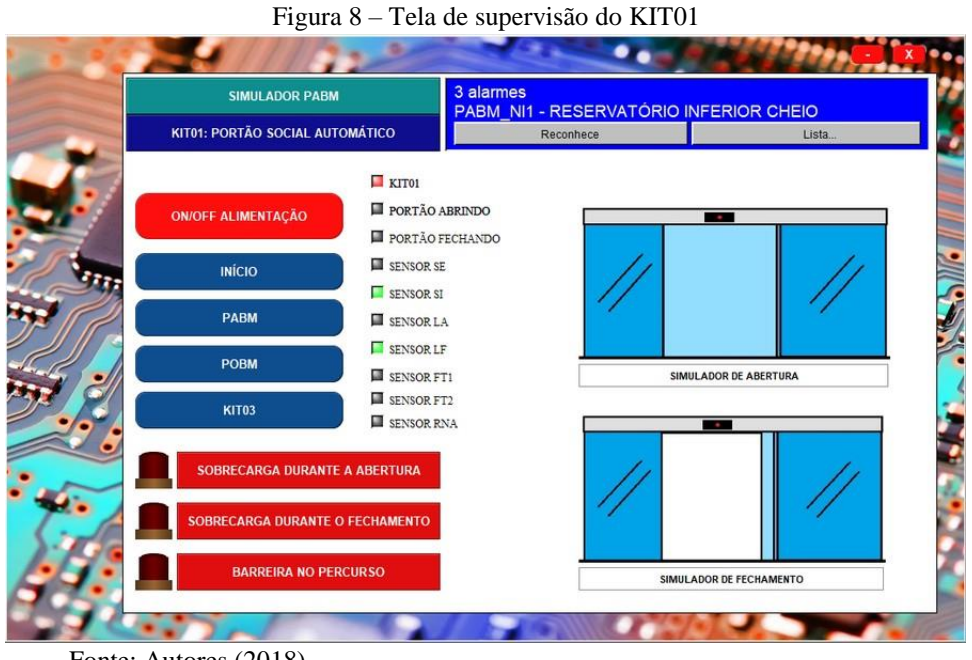

Fonte: Autores (2018)

Após o KIT02 ser ativado, os ensaios de abertura, pausa ou fechamento do portão de garagem são feitos pelo usuário, seja através dos botões "ABRIR/PAUSAR" ou "FECHAR/PAUSAR" disponíveis na interface de supervisão ou manualmente através de botoeiras de comando. O processo de abertura e fechamento são limitados pelos fins de curso.

Além disso, o deslocamento do portão é suspenso se o feixe do sensor de barreira detectar um bloqueio ou se realizada a simulação de falhas no motorredutor. A Figura 9 apresenta a tela de supervisão do KIT02.

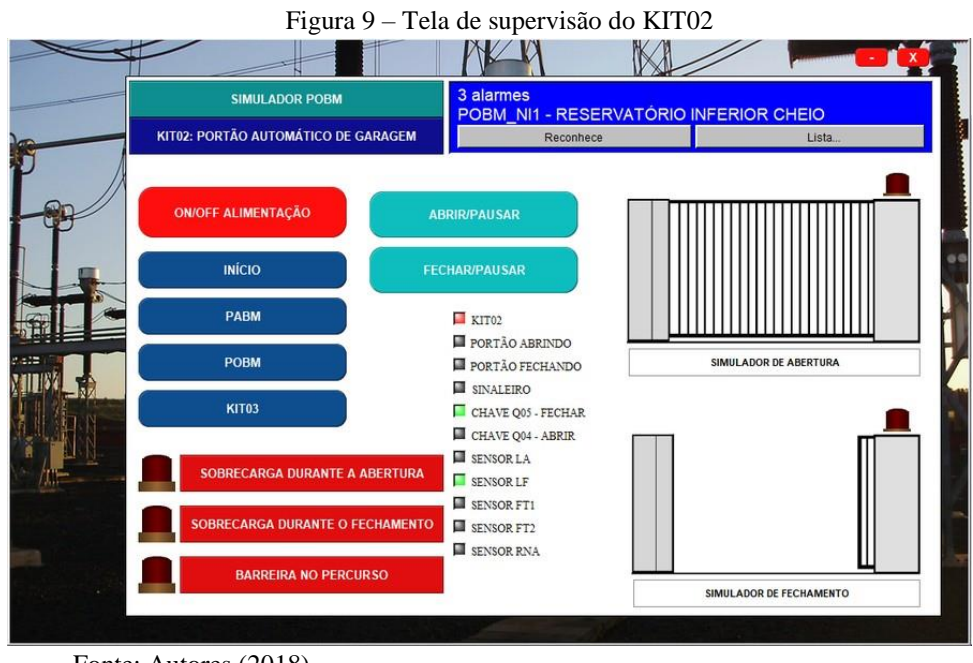

Fonte: Autores (2018)

Realização:

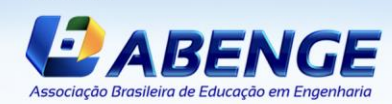

Promocão

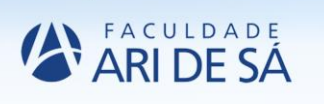

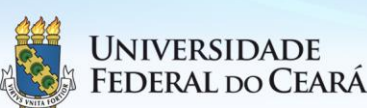

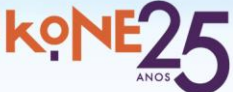

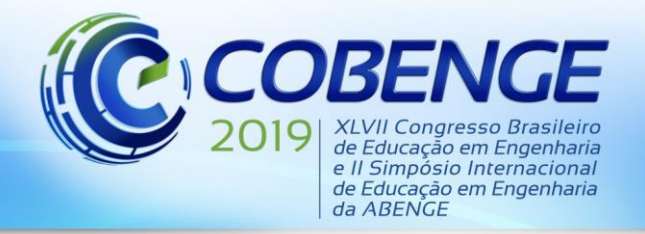

"Formação por competência na engenharia no contexto da globalização 4.0"

 O acionamento das motobombas do KIT03 só acontece se o reservatório inferior estiver com água suficiente para o bombeamento e se o reservatório superior estiver vazio, quesito verificado pela boia de nível inferior e pela boia de nível superior. Assim que estiver ativo, o programa funciona alternando a operação das motobombas, evitando que ambas funcionem duas ou mais vezes seguidas ou simultaneamente.

Em situações onde uma das máquinas de bombeamento apresente sobrecarga ou se pressionado o botão "SOBRECARGA NA MOTOBOMBA 1" ou "SOBRECARGA NA MOTOBOMBA 2" para simular falhas, a outra máquina será requisitada pela programação para sanar o problema e promover o preenchimento do reservatório superior, seguindo a lógica de funcionamento do programa *LADDER*. A Figura 10 apresenta a tela de supervisão do KIT03.

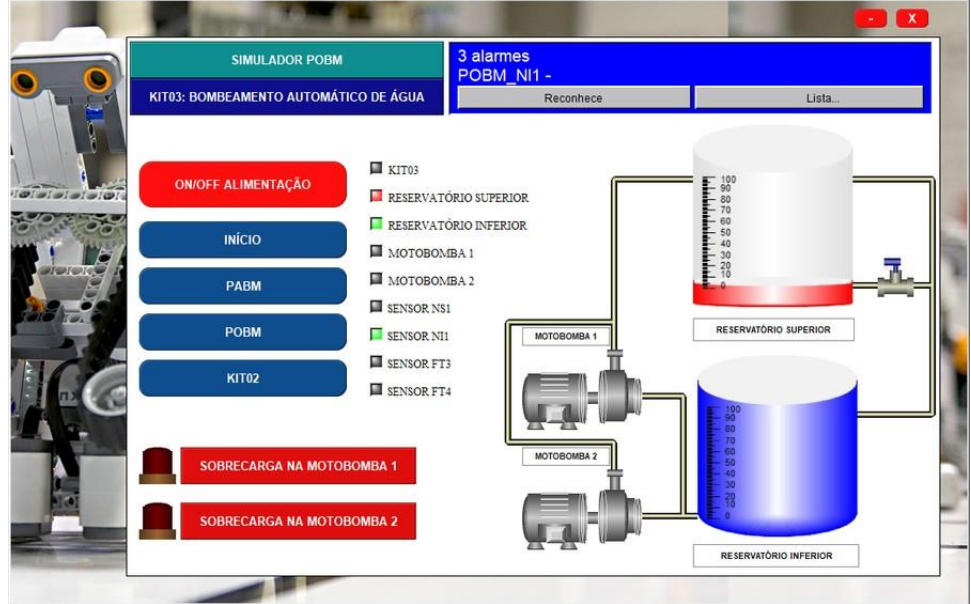

Figura 10 – Tela de supervisão do KIT03

Fonte: Autores (2018)

#### **4 CONSIDERAÇÕES FINAIS**

A implementação dos KITs didáticos e do sistema supervisório no que se refere a integração entre as variáveis *LADDER* e os contatos físicos e atuadores no software TPW3-PCLINK atingiu satisfatoriamente o objetivo proposto, tendo como resultado uma minirrede MODBUS RTU com transferência de dados utilizando um cabo conversor RS-485 e a simulação dos processos industriais PABM (KITs 01 e 03) e POBM (KITs 02 e 03). Os KITs mantiveram o funcionamento conforme a sua lógica de programação e não apresentaram problemas relacionados à curto-circuito, explosões, princípios de incêndio, contatos físicos ou dispositivos não alimentados, alimentação incorreta, elementos subdimensionados, desperdício de água e energia ou dispositivos mal calibrados.

Durante as simulações, os testes foram realizados com o TPW03 conectado e também desconectado do software TPW3-PCLINK, o que não causou interferência na leitura e escrita nas variáveis do sistema de supervisão. O sistema supervisório só consegue forçar mudanças nas variáveis da minirrede MODBUS RTU Serial se o TPW03 estiver com o programa armazenado em sua memória e operando, ou seja, no modo *Run*, o que torna opcional a conexão com o *software* TPW3-PCLINK, a não ser que seja necessário enviar um novo programa ou visualizar o estado das variáveis *LADDER*.

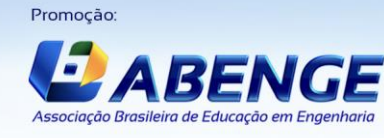

Realização:

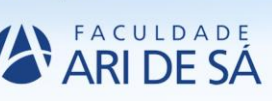

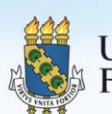

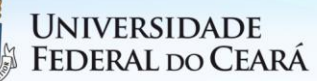

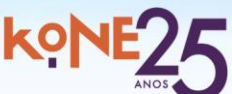

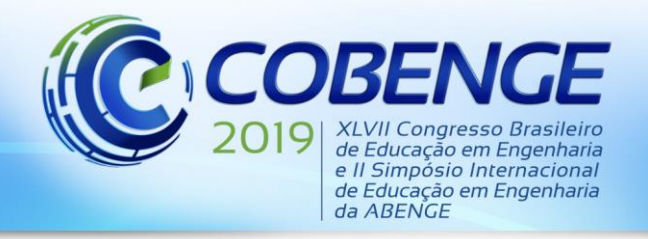

"Formação por competência na engenharia no contexto da globalização 4.0"

Este é o primeiro projeto implementado nas dependências do laboratório relacionado a esta área da automação industrial, no que diz respeito a comunicação de dispositivos de campo/CLP e CLP/supervisório. A utilização desse sistema nas aulas práticas possibilitará ao discente uma motivação ao aprendizado e um contato inicial com estas tecnologias, por mais que se apresente limitado às variáveis discretas, promovendo avanços significativos e um passo importante no que se refere ao estudo e utilização de sistemas de supervisão.

### **REFERÊNCIAS**

ARAÚJO JÚNIOR, A.P.; CHAGAS, C.V.; FERNANDES, R.G. **Uma rápida análise sobre automação industrial**. 2003. Departamento de Engenharia de Computação e Automação, Centro de Tecnologia da Universidade Federal do Rio Grande do Norte, Natal-RN, 2003.

MAXIMO, P.H.M; FERREIRA; R.P.; PINTO; V.P. **Desenvolvimento de um kit didático para a utilização em aulas de laboratório de controle e automação**. In: COBENGE - Congresso Brasileiro de Ensino de Engenharia. Blumenau-SC, 2001.

SILVA, JANDESON A. S. DA. **Desenvolvimento e implementação de kits didáticos e sistema supervisório para o suporte ao ensino e treinamento em automação industrial**. 2018. Trabalho de Conclusão de Curso (Graduação) – Faculdade de Engenharia Elétrica, Instituto de Tecnologia, Universidade Federal do Pará, Belém-PA, 2018.

PAINES, P.A. **Desenvolvimento de kit didático de geração de energia solar**. 2014. Dissertação (Mestrado) – PPG em Engenharia de Produção, Centro de Tecnologia, Universidade Federal de Santa Maria, Santa Maria, 2014.

### **MANAGEMENT OF DIDACTIC KITS THROUGH A SUPERVISORY SYSTEM FOR SUPPORT OF EDUCATION IN INDUSTRIAL AUTOMATION**

*Abstract: This article presents the development and implementation of three didactic kits and a supervisory system to be used in the Laboratory of Technologies and Advanced Studies in Illumination and Electrical Installations of Center of Excellence and Energy Efficiency of Amazonia. Automatized didactic kits with the application of sensors, actuators and Programmable Logic Controller TPW03, as well as a supervisory system projected in Laquis SCADA 4.1 software, were developed. With the hardware/software parameterization of communication was possible to apply and to simulate a mini grid MODBUS RTU with data transfer performed by physical interface serial RS-485, that will increase student's motivation associated to researches and studies related to main technologies of automatized systems, to be simulated in a didactic bench.*

*Key-words: Industrial Automation. Programmable Logical Controller (PLC). Supervisory. Didactic KITs. MODBUS RTU Serial Communication Protocol.*

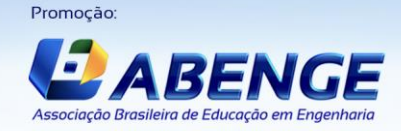

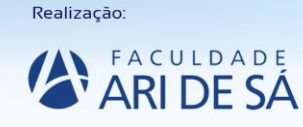

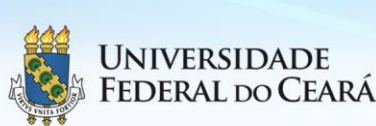

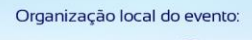

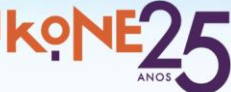